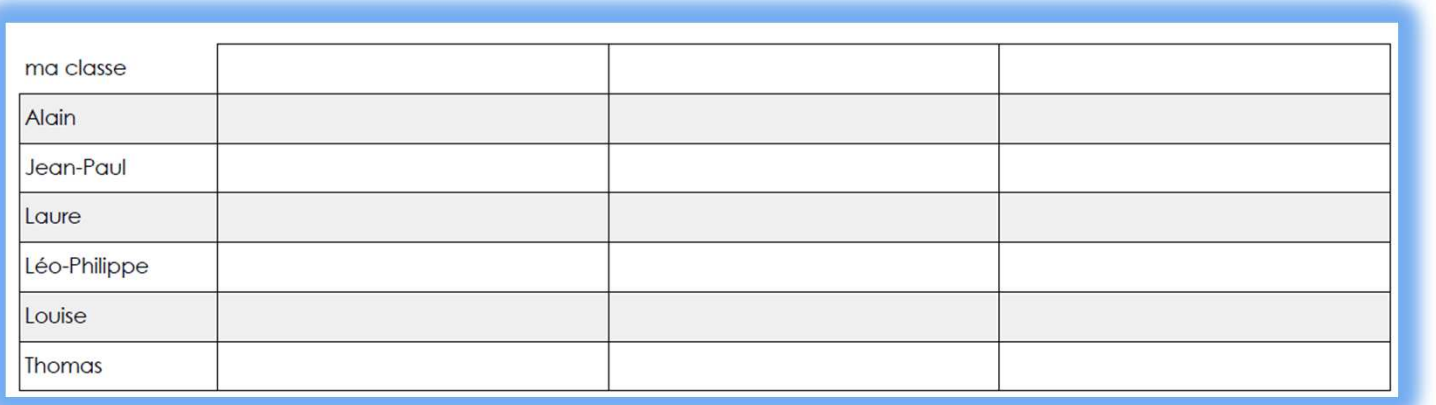

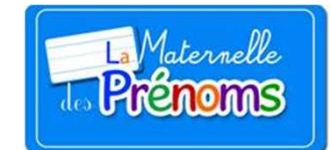

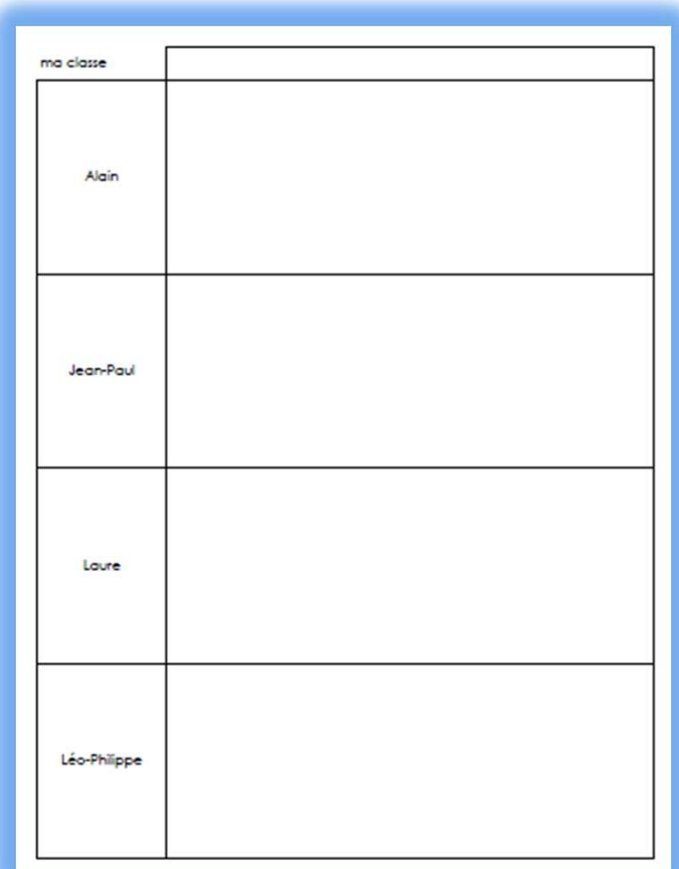

## Important:

- Tous ces exemples ont été produits en quelques clics via le bureau  $\bullet$ virtuel
- Pour avoir l'exhaustivité des possibilités, merci de vous rendre sur •notre espace de démonstration:

http://www.lamaternelledesprenoms.fr/liste\_fiches\_demo.php

En quelques clics, vous pouvez choisir:

- •Les élèves de la liste
- Le nombre de colonnes•
- Le nombre de lignes par page $\bullet$
- Le surlignage « un sur deux » pour  $\bullet$ plus de lisibilité

Et aussi…..

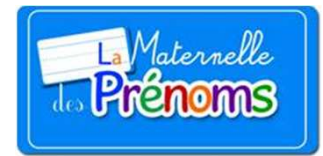

- •L'orientation portrait ou paysage
- Le tri alphabétique sur la classe ou par groupe•
- L'alignement des prénoms (droite,gauche,centré) •

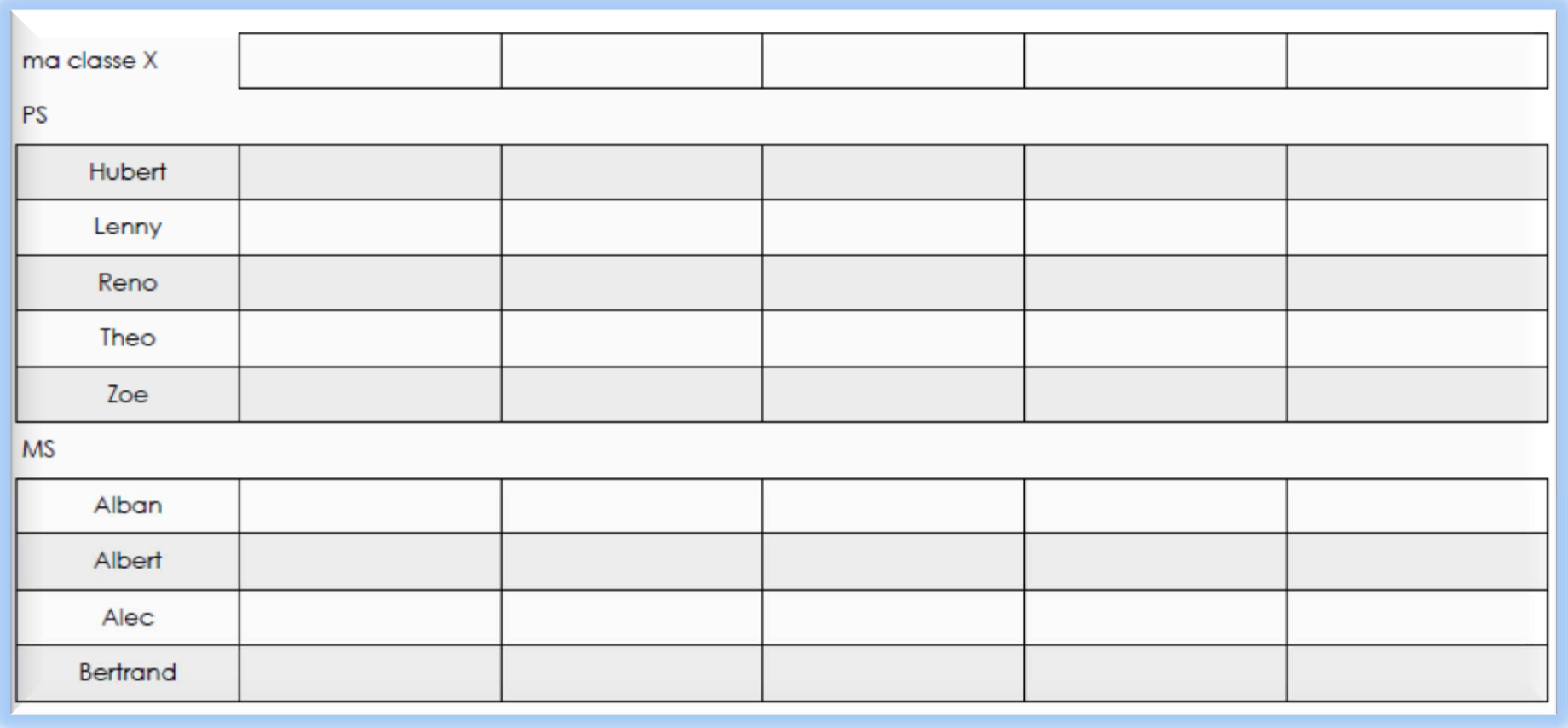